# **RU Инструкция по эксплуатации**

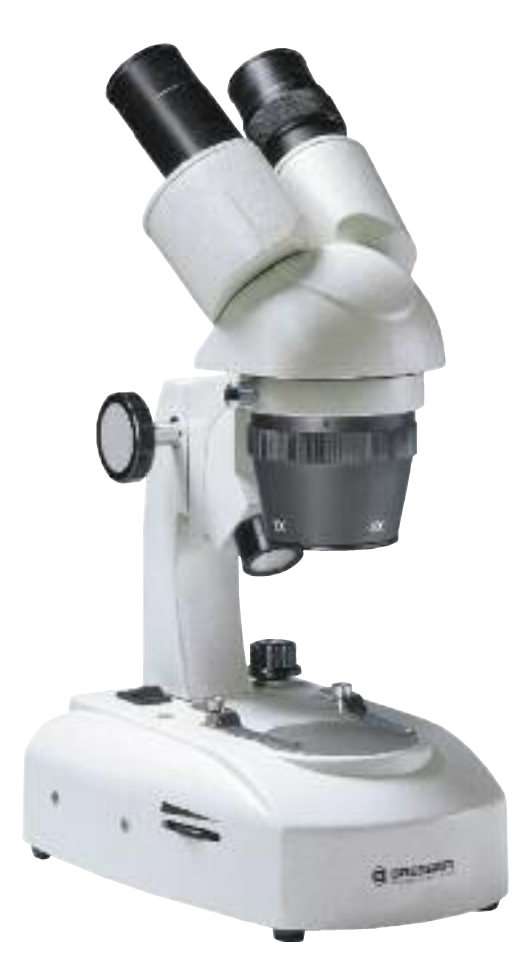

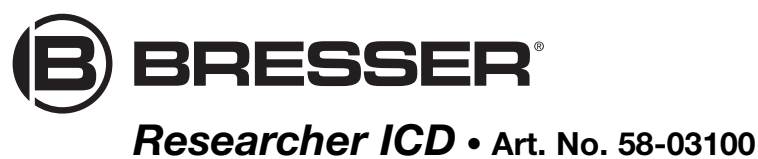

## **ОСТОРОЖНО!**

При работе с микроскопом используются острые предметы.<br>Храните микроскоп и аксессуары в недоступном для детей месте.<br>Дети должны пользоваться этим устройством только под присмотром **взрослых. Храните упаковку (пластиковые пакеты, резиновые ленты и пр.) в недоступном для детей месте.**

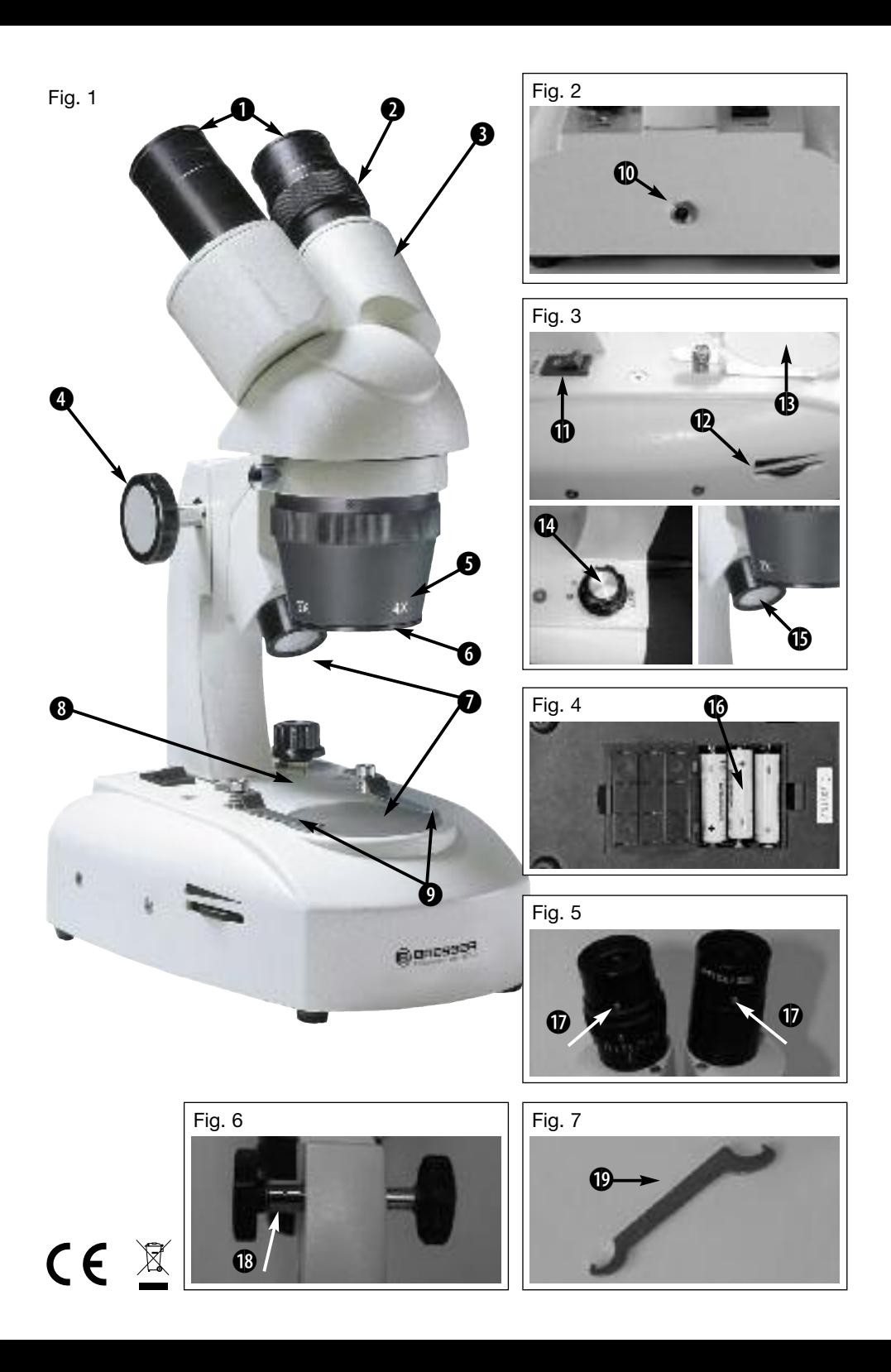

# **Детали микроскопа (рис. 1–7)**

- 1. Окуляры
- 2. Кольцо диоптрийной коррекции
- 3. Бинокулярная насадка
- 4. Ручка фокусировки
- 5. Револьверная головка с объективами
- 6. Пылезащитная крышка
- 7. Источники освещения (отраженный и проходящий свет)
- 8. Предметный столик
- 9. Зажимы препарата
- 10. Разъем для шнура питания
- 11. Выключатель
- 12. Регулятор яркости
- 13. Защитное стекло
- 14. Переключатель систем освещения
- 15. Источник освещения (отраженный свет)
- 16. Батарейный отсек
- 17. Фиксатор окуляров
- 18. Ручка регулировки плавности фокусировки
- 19. Ключ для регулировки плавности фокусировки

### **1. Подготовка к работе**

Прежде чем приступить к наблюдениям, убедитесь, что микроскоп расположен на ровной и устойчивой поверхности. Микроскоп можно подключить к источнику питания для подзарядки аккумуляторов.

#### **2. Системы освещения**

Данная модель микроскопа оборудована двумя источниками освещения (отраженный и проходящий свет). Наблюдения можно проводить в трех режимах. Подключите микроскоп к источнику питания при помощи шнура, входящего в комплект поставки. Разъем для шнура питания (10) расположен на задней стенке основания микроскопа. Включите микроскоп (11) и выберите режим освещения (14). Переведите переключатель (14) в положение I, чтобы включить верхний источник освещения (15). В положении II включается нижний источник освещения (7), а в положении III оба источника освещения работают одновременно. Выключить систему освещения можно, переведя переключатель (3, 14) в положение 0. Отрегулировать яркость можно при помощи регулятора (12).

## **3. Наблюдения**

Снимите пылезащитную крышку (6) с револьверной головки (5). Положите объект для изучения в центр предметного столика (8) и закрепите его зажимами (9). В револьверной головке установлены два объектива (2х и 4х), которые можно выбирать, поворачивая головку (5). Начинать наблюдения рекомендуется с наименьшего увеличения. Посмотрите на объект в окуляры (1), установленные в бинокулярную насадку (3). Сфокусируйте изображение при помощи ручки фокусировки (4).

#### **4. Фокусировка и диоптрийная коррекция**

Переведите кольцо диоптрийной коррекции (2) в положение 0 и посмотрите на объект в окуляры. Закройте левый глаз и сфокусируйте изображение при помощи ручки фокусировки (4). Теперь закройте правый глаз и сфокусируйте изображение при помощи кольца диоптрийной коррекции (2). После подобной настройки сфокусировать изображение на другом объекте будет гораздо проще. Рекомендуется записать или запомнить установленное значение на кольце диоптрийной коррекции для повторного использования на других оптических инструментах.

#### **5. Межзрачковое расстояние**

Бинокулярная насадка данного микроскопа позволяет отрегулировать положение окуляров под индивидуальное межзрачковое расстояние. Перемещайте окуляры до тех пор, пока изображение не перестанет двоиться.

#### **6. Использование других окуляров**

Чтобы использовать другие окуляры во время наблюдений, необходимо ослабить два фиксатора (17), расположенные на внутренней стороне окуляров. Не забудьте затянуть фиксаторы после замены окуляров, чтобы закрепить новые окуляры на месте.

Примечание: срок службы системы освещения составляет около 20 000 часов. В случае возникновения неполадок обратитесь в специализированный сервисный центр.

#### **7. Регулировка плавности фокусировки**

После продолжительного использования микроскопа Researcher ICD натяжение системы фокусировки может ослабнуть, и тубус микроскопа может сползать под собственным весом. Чтобы отрегулировать натяжение системы, воспользуйтесь ключом (19), входящим в комплект поставки. Зацепите ключом отверстия, расположенные на оси ручки фокусировки (18), и поворачивайте ручку, чтобы увеличить или, наоборот, ослабить натяжение системы фокусировки.

#### **8. Замена аккумуляторов**

Чтобы заменить аккумуляторы, переверните микроскоп и откройте батарейный отсек (16), расположенный в основании микроскопа. Для работы микроскопа требуются три аккумулятора (NiMH AA 1.2В, ок. 1200 мА ч). Соблюдайте полярность при установке новых аккумуляторов! Внимание: не используйте обыкновенные батарейки, так как это может привести к возгоранию!

#### **9. Уход и хранение**

Микроскоп является высокоточным оптическим инструментом. Берегите его от пыли и грязи. Не касайтесь оптических поверхностей пальцами.

При появлении пыли или грязи смахните ее мягкой щеточкой. Протрите загрязненное место мягкой безворсовой салфеткой. Для удаления отпечатков пальцев с оптики используйте такую же салфетку; можно смочить ее специальной жидкостью для чистки оптики.

После использования уберите микроскоп и аксессуары на место, наденьте на микроскоп пылезащитную крышку.

#### **10. Технические характеристики**

Бинокулярная насадка Окуляры: 10х и 20х (по 2 шт.), диаметром 30,5 мм Объективы: 2х и 4х Общее увеличение: 20х, 40х и 80х (общее увеличение – произведение увеличения окуляра и увеличения объектива) Система освещения: светодиодная

#### **11. Соответствие требованиям ЕС**

Наименование изделия: микроскоп проходящего/отраженного света Модель: Researcher ICD 20x-80x Артикул: 58-03100 Bresser GmbH подтверждает соответствие данного изделия нормативным требованиям ЕС:

### **12. Гарантия**

Гарантийный период составляет 2 года со дня покупки. Храните чек (подтверждение покупки) в надежном месте. Устройство, поврежденное во время гарантийного периода, можно вернуть дилеру, у которого оно было приобретено. Вам вернут отремонтированное или новое устройство. При возникновении неисправностей после окончания гарантийного периода устройство также можно вернуть. Но в этом случае ремонт будет осуществляться за счет покупателя.

 $\epsilon$ 

**Важно:** Во избежание повреждений при пересылке устройство следует возвращать в оригинальной упаковке. Также следует приложить чек или его копию. Данная гарантия не ограничивает ваши законные права.

#### **Ваш дилер:**

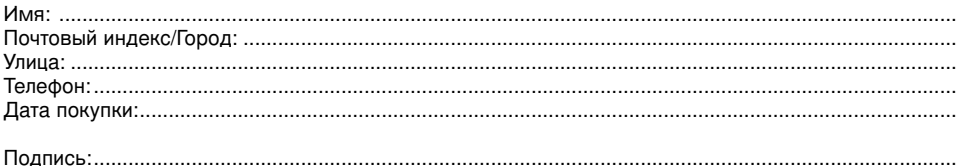

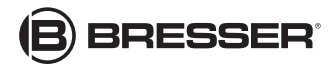

**Bresser GmbH Gutenbergstr. 2 · DE-46414 Rhede/Westf. · Germany**

[http://acctech.ru/cat/tsifrovye\\_mikroskopy/](http://acctech.ru/cat/tsifrovye_mikroskopy/)

Оставляем за собой право на ошибки и технические изменения. ANL5803100RU0814BRESSER